# **Detalhes da versão do NetIQ iManager 3.2**

Outubro de 2019

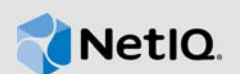

O NetIQ iManager 3.2 resolve vários problemas anteriores. Muitas destas melhorias foram feitas como resposta direta a sugestões de nossos consumidores. Agradecemos seu tempo e opiniões valiosas. Esperamos que você continue nos ajudando a garantir que nossos produtos atendam a todas as suas necessidades. Você pode publicar comentários nos Fóruns de suporte da comunidade do iManager, no site na Web da nossa comunidade, que também inclui notificações de produtos, blogs e grupos de usuários de produtos.

Para ver uma lista completa de todos os problemas resolvidos no NetIQ iManager 3.x, incluindo todos os patches e service packs, consulte [TID 7016795, "History of Issues Resolved in NetIQ](http://www.novell.com/support/viewContent.do?externalId=7016795)  [iManager 3.x" \(Histórico de Problemas Solucionados no NetIQ iManager 3.x\)](http://www.novell.com/support/viewContent.do?externalId=7016795).

Para obter mais informações sobre esta versão e ver as notas de versão mais recentes, consulte o site de [Documentação do iManager.](https://www.netiq.com/documentation/imanager-32/) Para fazer download deste produto, consulte o site na Web [Downloads da NetIQ](https://dl.netiq.com/index.jsp).

- [Seção 1, "O que há de novo" na página 1](#page-0-0)
- [Seção 2, "Instalando ou fazendo upgrade" na página 3](#page-2-0)
- [Seção 3, "O que será descontinuado?" na página 3](#page-2-1)
- [Seção 4, "Caminhos de upgrade suportados" na página 3](#page-2-2)
- [Seção 5, "Informações legais" na página 3](#page-2-3)

## <span id="page-0-0"></span>**1 O que há de novo**

O iManager 3.2 fornece os seguintes recursos e correções importantes nesta versão:

- [Seção 1.1, "Novos recursos" na página 1](#page-0-1)
- [Seção 1.2, "Suporte ao sistema operacional" na página 2](#page-1-0)
- [Seção 1.3, "Requisitos do sistema" na página 2](#page-1-1)
- [Seção 1.4, "Problemas corrigidos" na página 2](#page-1-2)

### <span id="page-0-1"></span>**1.1 Novos recursos**

Esta versão apresenta as seguintes atualizações para componentes dependentes:

#### **1.1.1 Suporte para Containerização do iManager**

Com esta versão, o iManager pode ser implantado usando containers do Docker. Para obter mais informações, consulte *Deploying iManager Using Docker Container* (Implantando o iManager usando um container do Docker) no NetIQ iManager Installation Guide (Guia de Instalação do NetIQ iManager).

**Importante:** O iManager 3.2 como containers estará disponível em breve.

### **1.1.2 Atualizações para componentes dependentes**

Esta versão adiciona o suporte para os seguintes componentes dependentes:

- Azul ZuluOpenJDK 1.8.0\_222
- Apache Tomcat 9.0.22

## <span id="page-1-0"></span>**1.2 Suporte ao sistema operacional**

Além das plataformas suportadas nas versões anteriores do iManager, esta versão adiciona suporte ao seguinte sistema operacional:

- SLES (SUSE Linux Enterprise Server) 15 SP1
- RHEL (Red Hat Enterprise Linux) 8
- Windows Server 2019

## <span id="page-1-1"></span>**1.3 Requisitos do sistema**

Para obter mais informações sobre os pré-requisitos, requisitos do computador, instalação, upgrade ou migração, consulte Planejamento da instalação do iManager no *Guia de Instalação do NetIQ iManager*.

#### **Importante**

- O suporte ao iManager foi interrompido nas plataformas abaixo nesta versão:
	- SLES (SUSE Linux Enterprise Server) 11 e service packs posteriores
	- RHEL (Red Hat Enterprise Linux) 6 e service packs posteriores
	- Windows Server 2012

## <span id="page-1-2"></span>**1.4 Problemas corrigidos**

Esta versão inclui correções de software para os seguintes componentes:

#### **1.4.1 O iManager exibe uma mensagem de erro inválida ao usar a credencial de login no formato LDAP**

**Problema:** Uma mensagem de erro inválida é exibida no painel de controle do Sentinel durante o login no iManager usando as credenciais de login no formato LDAP. (Bug 1132253)

### **1.4.2 O nome do proprietário e o grupo de proprietários estão definidos incorretamente no arquivo de certificado do servidor**

**Problema:** O nome do proprietário e o grupo de proprietários estão definidos incorretamente no arquivo de certificado do servidor (P12). (Bug 969516)

#### **1.4.3 O usuário não consegue efetuar login no iManager**

**Problema:** O iManager não permite que você efetue login quando usa o nome da árvore ou o nome DNS em vez do endereço IP no campo **Nome da Árvore**.

**Correção:** Esse problema foi corrigido para o login com o Nome da Árvore. Você deve configurar manualmente o nome DNS do servidor no campo SAN (Nome Alternativo do Assunto) do certificado do servidor LDAP.(Bug 1121378)

## <span id="page-2-0"></span>**2 Instalando ou fazendo upgrade**

Efetue login na página [NetIQ Downloads \(Downloads da NetIQ\)](http://dl.netiq.com/) e siga o link que permite o download do software. Os seguintes arquivos estão disponíveis:

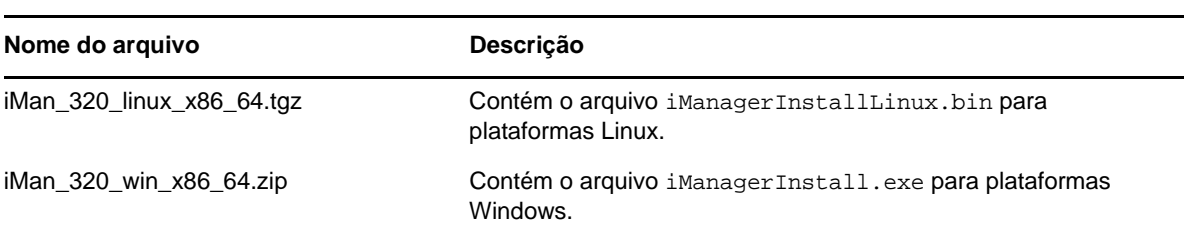

*Tabela 1 Arquivos disponíveis para o iManager 3.2*

# <span id="page-2-1"></span>**3 O que será descontinuado?**

**NetIQ iManager:** A versão NetIQ iManager 3.2 será a última versão principal do iManager. A partir desta versão, forneceremos apenas correções importantes de bugs por meio de pacotes de suporte. Nenhum novo recurso será considerado para o iManager e os pacotes de suporte somente serão fornecidos para o ciclo de vida do produto. O substituto do iManager será um aplicativo de administração modernizado chamado Identity Console. Enviamos uma versão de visualização do Identity Console com o eDirectory 9.2 para que os clientes a usem e forneçam feedback sobre ela. Esta versão não substitui imediatamente o iManager, pois somente um subconjunto de recursos de gerenciamento foi implementado. Incentivamos o cliente a dar suas opiniões e incluir comentários antes que a migração completa seja concluída. Assim, garantimos uma interface de administração focada no cliente, viável e altamente utilizável para substituir o iManager. Você pode fazer download da versão mais recente do Identity Console no [site de download da NetIQ.](https://dl.netiq.com/index.jsp)

## <span id="page-2-2"></span>**4 Caminhos de upgrade suportados**

Para fazer upgrade para o iManager 3.2, você precisa usar o iManager 2.7.7.x ou superior.

Para obter mais informações sobre como fazer upgrade para o iManager 3.2, consulte o *NetIQ iManager Installation Guide* (Guia de Instalação do NetIQ iManager).

# <span id="page-2-3"></span>**5 Informações legais**

Para saber mais sobre informações legais, marcas registradas, isenções de responsabilidades, garantias, exportação e outras restrições de uso, direitos restritos do Governo dos EUA, política de patente e conformidade de FIPS, consulte [https://www.netiq.com/company/legal/.](https://www.netiq.com/company/legal/)

Copyright © 2019 NetIQ Corporation, uma empresa Micro Focus. Todos os direitos reservados.